# **BAB IV HASIL PENELITIAN DAN PEMBAHASAN**

# **A. Hasil Penelitian**

# **1. Gambaran Objek Penelitian**

Penelitian dengan judul "Hubungan Minat Belajar Terhadap Hasil Belajar Siswa Pada Mata Pelajaran Matematika" dilakukan di SMP N 1 Doplang pada tanggal 30 januari – 28 Februari 2023. Penelitian yang dilakukan ini tergoling dalam jenenis penelitian korelasi dengan pendekatan kuantitatif. Variabel-variabel pada benelitian yakni minat belajar siswa sebagai variabel independen dan hasil belajar matematika siswa sebagai variabel dependen. Saat pengumpulan data, peneliti menggunakan instrumen kuesioner untuk mengetahui minat belajar siswa dan menggunakan tes tertulis untuk mengetahui hasil belajar matemtaika siswa sedangkan materi yang diambil adalah materi lingkatan kelas VIII.

Peneliti menyususn 20 soal kuesioner untuk mengukur minat belajar siswa. Sebelum diujikan pada kelas eksperimen (VIII F), kuesioner diuji cobakan terlebih dahulu dan mendapatkan 4 pernyataan tidak lolos vaalidasi sehingga 4 soal pernyataan tersebut tidak digunakan dan yang digunakan untuk penelitian adalajh 16 pernyataan. Sedangkan untuk intrumen tes tertulis, peneliti membuat 6 soal uraiaan untuk mengukur hasil belajar matematika siswa. Ketika 6 soal tertulis diuji cobakan semua soal lolos uji validitas sehingga 6 soal tes tertulis tersebut digunakan untuk penelitian. Pengujian hipotesis pada penelitian ini menggunakan uji korelasi *product moment* dan uji t untuk menghitung nilai signifikansi*.* Sebelum melakukan uji tersebut data yang didapatkan harus lolos uji prasyarat

#### **2. Analisis Data**

- a. Uji Instrumen
	- 1) Uji Validitas

Uji validitas juga diartikan sebagai sebuah uji untuk mengetahui tingkat ketetapan atau ketelitian suatu instrumen. Uji validitas digunakan untuk mengukur instrumen tersebut valid atau tidak, sehingga jika ada item yang tidak valid atau tidak memenuhi syarat maka item tersebut tidak akan diteliti lebih lanjut.<sup>1</sup>

a) Uji Validitas Kuesioner

Uji validitas kuesioner dalam penelitian ini menggunakan aplikasi SPSS dimana pernyataan dalam kuesioner dinyatakan valid apabila nilai rhitung  $>$  r<sub>tabel</sub>.<sup>2</sup> Hasil uji validitas penelitian ini adalah sebagai berikut:

# **Tabel 4. 1 Output SPSS Uji Validitas Kuesioner** Correlations

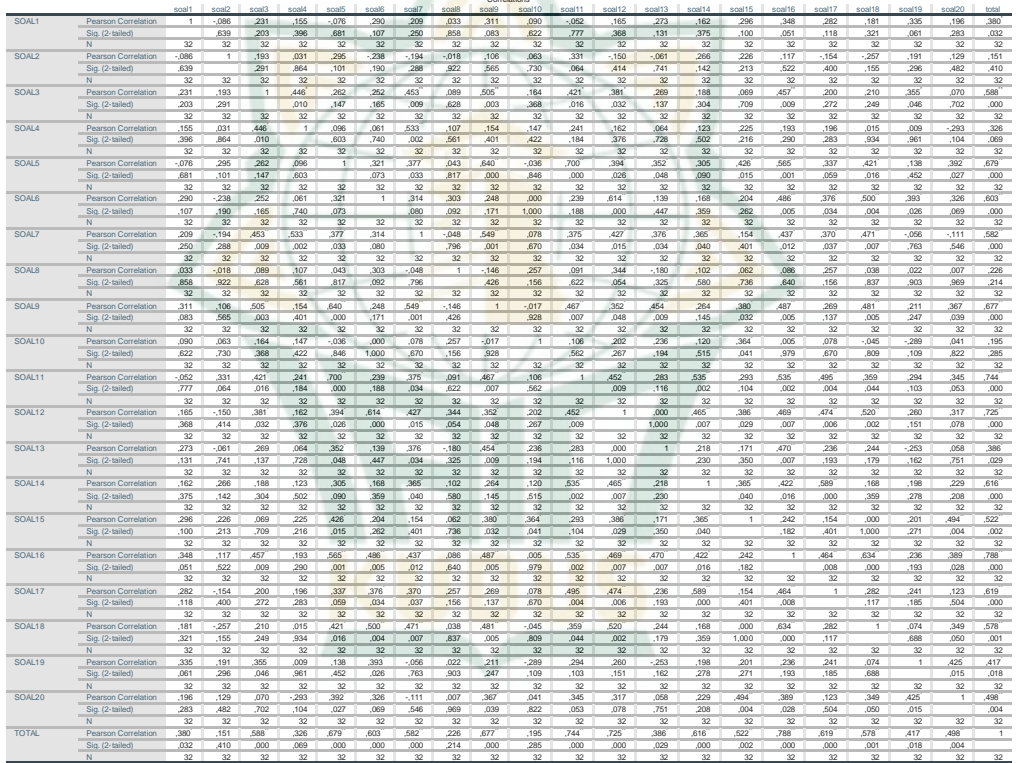

\*. Correlation is significant at the 0.05 level (2-tailed). \*\*. Correlation is significant at the 0.01 level (2-tailed).

1

Berdasarkan output SPSS, data di atas dapat disimpulkan sebagai berikut:

<sup>1</sup> Muhammad Yusuf dan Lukman Daris, *Analisis Data Penelitian Teori & Aplikasi dalam Bidang Perikanan,* 52

<sup>2</sup> Sumardi, *Teknik Pengumpulan Data dan Hasil Belajar*, 82

| <b>Nomer</b>   |                     |                    | Keputusan          |  |
|----------------|---------------------|--------------------|--------------------|--|
| Soal           | $r_{\text{hitung}}$ | $r_{\text{table}}$ |                    |  |
| 1              | 0,380               | 0,346              | Valid              |  |
| $\overline{2}$ | 0,151               | 0,346              | <b>Tidak Valid</b> |  |
| 3              | 0,588               | 0,346              | Valid              |  |
| $\overline{4}$ | 0,326               | 0,346              | <b>Tidak Valid</b> |  |
| 5              | 0,679               | 0,346              | Valid              |  |
| 6              | 0,603               | 0,346              | Valid              |  |
| $\overline{7}$ | 0,582               | 0,346              | Valid              |  |
| 8              | 0,226               | 0,346              | <b>Tidak Valid</b> |  |
| 9              | 0,677               | 0,346              | Valid              |  |
| 10             | 0,195               | 0,346              | <b>Tidak Valid</b> |  |
| 11             | 0,744               | 0,346              | Valid              |  |
| 12             | 0,725               | 0,346              | Valid              |  |
| 13             | 0,386               | 0,346              | Valid              |  |
| 14             | 0,616               | 0,346              | Valid              |  |
| 15             | 0,522               | 0,346              | Valid              |  |
| 16             | 0,788               | 0,346              | Valid              |  |
| 17             | 0,619               | 0,346              | Valid              |  |
| 18             | 0,578               | 0,346              | Valid              |  |
| 19             | 0,417               | 0,346              | Valid              |  |
| 20             | 0,498               | 0,346              | Valid              |  |

**Tabel 4.2 Uji Validitas Kuesioner**

Kesimpulan pada hasil uji validitas kuesionar diatas dari 20 item soal terdapat 16 soal valid dan 4 item soal yang tidak valid.

b) Uji Validitas Tes

Uji validitas tes dalam penelitian ini menggunakan aplikasi SPSS dimana pernyataan dalam kuesioner dinyatakan valid apabila nilai  $r_{\text{hitung}} > r_{\text{table}}$ .<sup>3</sup> Hasil uji validitas tes dalam penelitian ini adalah sebagai berikut:

Sumardi, *Teknik Pengumpulan Data dan Hasil Belajar* , 82

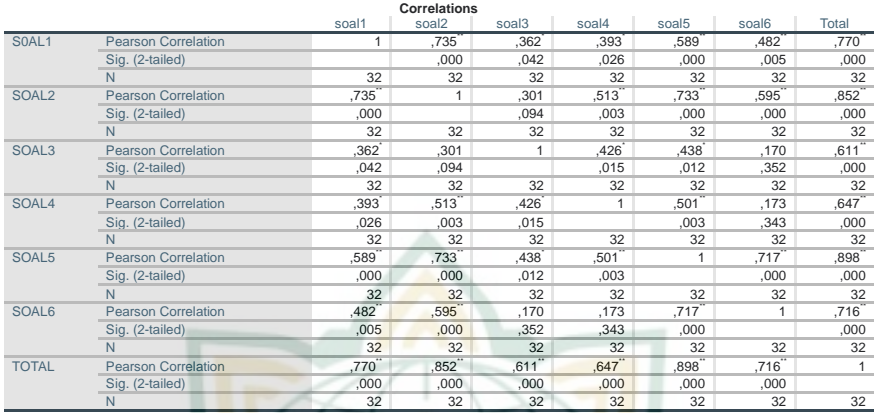

### **Tabel 4.3 Output SPSS Uji Validitas Tes**

\*\*. Correlation is significant at the 0.01 level (2-tailed).

\*. Correlation is significant at the 0.05 level (2-tailed).

Berdasarkan outup SPSS diatas, data dapat disimpulkan sebagai berikut:

| <b>Tabel 4.4 Uji Validitas Tes</b> |                |               |           |  |  |  |
|------------------------------------|----------------|---------------|-----------|--|--|--|
| <b>Nomer</b><br><b>Soal</b>        | <b>Thitung</b> | <b>Ttabel</b> | Keputusan |  |  |  |
|                                    | 0,770          | 0,346         | Valid     |  |  |  |
| 2                                  | 0,852          | 0,346         | Valid     |  |  |  |
| 3                                  | 0,611          | 0,346         | Valid     |  |  |  |
| 4                                  | 0,647          | 0,346         | Valid     |  |  |  |
| 5                                  | 0,898          | 0,346         | Valid     |  |  |  |
| 6                                  | 0,716          | 0,346         | Valid     |  |  |  |

**Tabel 4.4 Uji Validitas Tes**

Berdasarkan hasil output pada uji validitas tes diatas dari 6 item soal dinyatakan valid semua.

2) Uji Reliabilites

Uji reliablitas adalah uji yang dilakukan untuk mengetahui sebuah ketahanan atau kehandalan seatu instrumen. Uji ini akan membuktikan sejauh mana pengukuran suatu instruem tetap konsisten setelah dilakukan penelitian terhadap subjek dan waktu yang berbeda.<sup>4</sup>

<sup>1</sup> <sup>4</sup> Anang Setiawan dan Rina Nuraeni, *Riswt Keperawatan* (Cerebon: LovRinz Publishing, 2018), 90

#### a) Uji Reliabilites Kuesioner

Uji reliabilitas kuesioner dalam penelitian ini menggunakan uji *Cronbach Alpha* dengan bantuan SPSS dimana pernyataan kuesioner dinyatakan reliabel apabila nilai *Cronbach Alpha* > 0,60. <sup>5</sup> Hasil uji validitas angket dalam penelitian ini adalah sebagai berikut:

# **Tabel 4.5 Hasil Uji Reliabilitas Kuesioner**

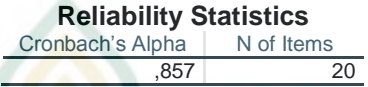

Berdasarkan tebel hasil uji reliabilitas diketahui nilai *Cronbach Alpha* adalah 0,857. Dengan demikian nilai *Cronbach Alpha* yaitu 0,857 < 0,60 sehingga dapat disimpulkan bahwa instrumen yang digunakan peneliti dinyatakan reliabel. Sedangkan untuk derajat reliabelitas, instrumen berada diderajat sangat tinggi.

b) Uji Reliabilites Tes

Uji reliabilitas tes dalam penelitian ini menggunakan uji *Cronbach Alpha* dengan bantuan SPSS dimana soal tes dinyatakan reliabel apabila nilai *Cronbach Alpha* > 0,60. <sup>6</sup> Hasil uji validitas angket dalam penelitian ini adalah sebagai berikut:

#### **Tabel 4.6 Hasil Uji Reliabilitas Tes**

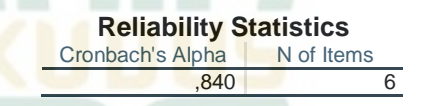

Berdasarkan tebel hasil uji reliabilitas diketahui nilai *Cronbach Alpha* adalah 0,857. Dengan demikian nilai *Cronbach Alpha* yaitu 0,840 > 0,60 sehingga dapat disimpulkan bahwa instrumen yang digunakan peneliti dinyatakan reliabel. Sedangkan untuk derajat reliabelitas, instrumen berada diderajat sangat tinggi.

<sup>5</sup> Ivan Gumilar, *Metode Riset untuk Bisnis & Manajemen* , 24

<sup>6</sup> Ivan Gumilar, *Metode Riset untuk Bisnis & Manajemen,* 24

# 3) Uji Daya Beda Tes

Uji daya beda adalah uji yang dilakukan pada soalsoal instrumen dengan tujuan untuk mengetahui kemampuan suatu soal dalam membedakan siswa yang tergolong mampu dengan siswa yang tergolong tidak mampu. Hasil perhitungan daya beda dapat dibedakan sesuai dengan kriteria berikut ini:<sup>7</sup>

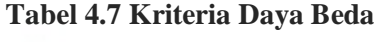

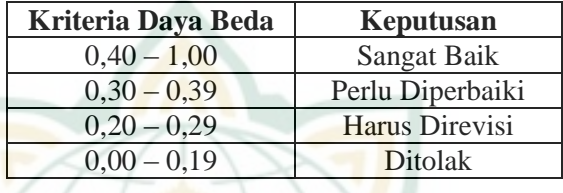

Hasil perhitungan uji daya beda tes essay dalam penelitian ini menggunakan rumus dengan bantuan aplikasi *excel* adalah sebagai berikut:

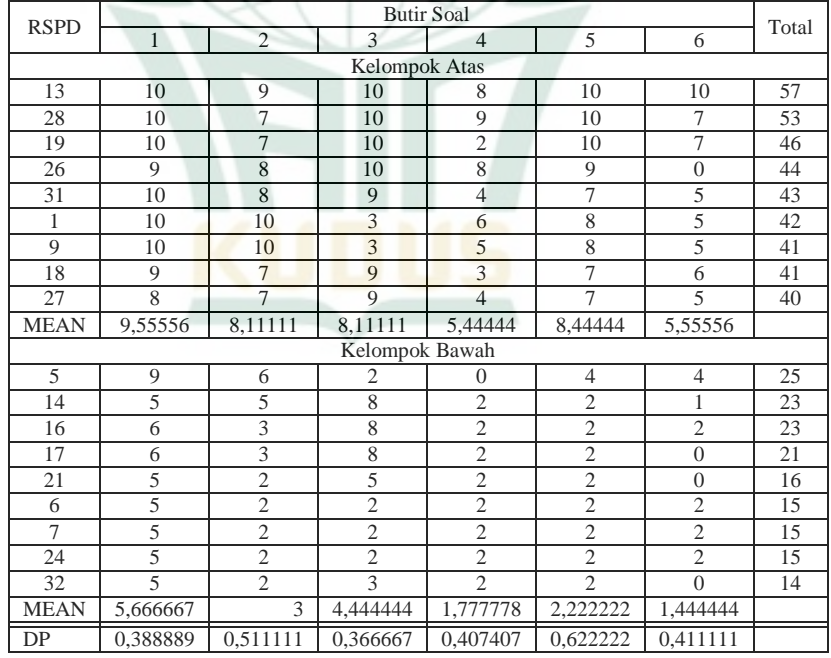

# **Tabel 4.8 Perhitungan Uji Daya Beda Soal Tes**

7 Sumardi, *Teknik Pengumpulan Data dan Hasil Belajar* , 102

**Tabel 4.9 Uji Daya Beda Soal Tes No.Soal Kriteria Daya Beda Keputusan** 1 0,389 Perlu Diperbaiki

Berikut keputusan dari hasil perhitungan uji daya beda tes essay dalam penelitian ini:

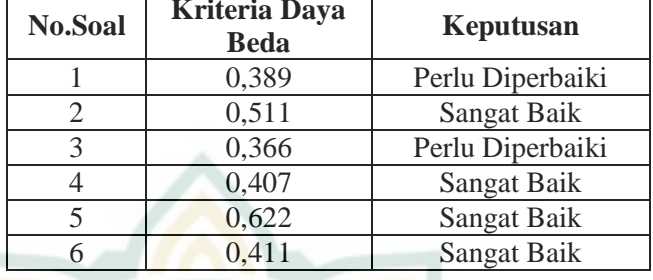

Berdasarkan hasil output pada uji daya beda tes diatas dari 6 item soal terdapat 2 item soal yang perlu diperbaiki yaitu soal nomer 1 dan nomer 3, sedangan 4 item soal lainnya memiliki daya beda yang sangat baik.

4) Tingkat Kesukaran Tes

Uji tingkat kesukaran soal adalah proporsi/ jumlah siswa yang menjawab soal benar. Uji ini bertujuan untuk menentukan soal yang tergolong mudah, sedang dan sukar bagi siswa sehingga tes bener-benar menggambarkan kemampuan yang dimiliki siswa.

Kriteria yang digunakan untuk menentukan jenis tingkat kesukaran butir soal adalah sebagai berikut:8

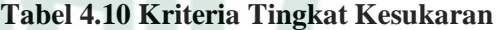

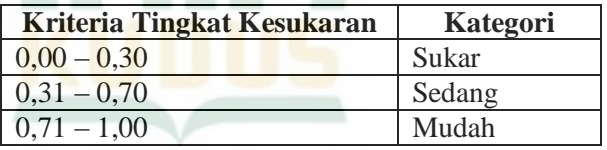

Hasil perhitungan uji tingkat kesukaran tes essay dalam penelitian ini menggunakan rumus dengan bantuan aplikasi *excel* adalah sebagai berikut:

<sup>8</sup> I Putu Ade Andre Payadnya dan I Gusti Agung Ngurah Trisna Jayantika, *Panduan Penelitian Eksperimen beserta Analisis Statistik dengan SPSS,* 27-30

# **REPOSITORI IAIN KUDUS**

|                           | <b>Butir Soal</b> |                         |                |                             |                    |                           |                 |  |
|---------------------------|-------------------|-------------------------|----------------|-----------------------------|--------------------|---------------------------|-----------------|--|
| <b>Rspd</b>               | 1                 | $\overline{2}$          | 3              | 4                           | 5                  | 6                         | <b>Total</b>    |  |
| $\mathbf{1}$              | 10                | 10                      | 3              | 6                           | $\overline{8}$     | 5                         | 42              |  |
| $\overline{2}$            | 8                 | $\overline{4}$          | $\overline{5}$ | 5                           | $\overline{3}$     | $\overline{2}$            | 27              |  |
| $\overline{\overline{3}}$ | 10                | $\overline{6}$          | 7              | $\overline{c}$              | $\overline{3}$     | $\overline{2}$            | $\overline{30}$ |  |
| $\overline{4}$            | 7                 | 5                       | 8              | $\overline{4}$              | $\overline{3}$     | $\overline{0}$            | $\overline{27}$ |  |
| 5                         | 9                 | $\overline{6}$          | $\overline{2}$ | $\boldsymbol{0}$            | $\overline{4}$     | $\overline{4}$            | $\overline{25}$ |  |
| $\overline{6}$            | 5                 | $\overline{c}$          | $\overline{2}$ | $\overline{2}$              | $\overline{2}$     | $\overline{2}$            | 15              |  |
| 7                         | 5                 | $\overline{2}$          | $\overline{2}$ |                             | $\frac{2}{3}$      | $\overline{2}$            | $\overline{15}$ |  |
| $\overline{8}$            | 7                 | 5                       | 8              | $\frac{2}{5}$ $\frac{5}{5}$ |                    | $\overline{0}$            | 28              |  |
| $\overline{9}$            | 10                | 10                      | $\overline{3}$ |                             | 8                  | $\overline{5}$            | $\overline{41}$ |  |
| 10                        | 8                 | $\overline{7}$          | $\overline{9}$ |                             | $\overline{4}$     | $\overline{0}$            | 33              |  |
| 11                        | 6                 | $\overline{4}$          | 8              | $\overline{4}$              | $\overline{3}$     | $\overline{4}$            | 29              |  |
| 12                        | 6                 | 8                       | $\overline{6}$ | $\overline{3}$              | 8                  | $\overline{8}$            | 39              |  |
| 13                        | 10                | 9                       | 10             | 8                           | 10                 | 10                        | $\overline{57}$ |  |
| 14                        | 5                 | 5                       | 8              | $\overline{2}$              | $\frac{2}{5}$      | $\,1$                     | 23              |  |
| 15                        | 10                | $\overline{7}$          | $\overline{9}$ | 6                           |                    | $\overline{2}$            | 39              |  |
| 16                        | 6                 | $\overline{\mathbf{3}}$ | $\overline{8}$ | $\overline{2}$              | $\overline{c}$     | $\overline{2}$            | 23              |  |
| 17                        | 6                 | $\overline{\mathbf{3}}$ | 8              | $\overline{2}$              | $\overline{2}$     | $\overline{0}$            | 21              |  |
| 18                        | 9                 | $\overline{7}$          | 9              | $\overline{3}$              | $\overline{7}$     | $\overline{6}$            | 41              |  |
| 19                        | 10                | $\overline{7}$          | 10             | $\overline{c}$              | $\overline{10}$    | 7                         | 46              |  |
| 20                        | 6                 | $\overline{3}$          | 8              | $\overline{\mathcal{L}}$    | $\boldsymbol{6}$   | $\overline{\overline{3}}$ | 30              |  |
| 21                        | $\overline{5}$    | $\overline{2}$          | 5              | $\overline{2}$              | $\overline{2}$     | $\overline{0}$            | 16              |  |
| 22                        | 10                | $\overline{4}$          | 9              | $\overline{4}$              | $\overline{2}$     | $\overline{2}$            | $\overline{31}$ |  |
| 23                        | 10                | $\overline{6}$          | $\overline{8}$ | $\overline{0}$              | $\overline{8}$     | 7                         | 39              |  |
| 24                        | 5                 | $\overline{2}$          | $\overline{2}$ | $\overline{c}$              | $\overline{2}$     | $\overline{2}$            | $\overline{15}$ |  |
| $\overline{25}$           | 10                | $\overline{4}$          | $\overline{6}$ | $\overline{3}$              | $\overline{4}$     | $\overline{2}$            | $\overline{29}$ |  |
| 26                        | 9                 | $\overline{8}$          | 10             | $\overline{8}$              | $\overline{9}$     | $\overline{0}$            | 44              |  |
| 27                        | $\overline{8}$    | $\overline{7}$          | $\overline{9}$ | $\overline{4}$              | 7                  | $\overline{5}$            | $\overline{40}$ |  |
| $\overline{28}$           | 10                | $\overline{7}$          | 10             | $\overline{9}$              | 10                 | 7                         | $\overline{53}$ |  |
| $\overline{29}$           | $\overline{7}$    | $\overline{4}$          | 9              | $\overline{4}$              | 8                  | $\frac{2}{2}$             | $\overline{34}$ |  |
| 30                        | $\overline{7}$    | $\overline{4}$          | $\overline{9}$ | $\overline{4}$              | $\overline{8}$     |                           | $\overline{34}$ |  |
| 31                        | 10                | $\overline{8}$          | $\overline{9}$ | $\overline{4}$              | 7                  | $\overline{5}$            | 43              |  |
| 32                        | 5                 | $\overline{c}$          | $\overline{3}$ | $\overline{2}$              | $\overline{2}$     | $\overline{0}$            | 14              |  |
| mean                      | 7,781             | 5,344                   | 6,938          | 3,688                       | $\overline{5,125}$ | 3,094                     |                 |  |
| max                       | 10                | 10                      | 10             | 10                          | 10                 | 10                        |                 |  |
| TK                        | 0,778             | 0,534                   | 0,694          | 0,369                       | 0,513              | 0,309                     |                 |  |

**Tabel 4.11 Perhitungan Tingkat Kesukaran Tes**

Berikut keputusan dari hasil perhitungan uji daya beda tes essay dalam penelitian ini:

| No.Soal | <b>Kriteria Tingkat</b><br><b>Kesukaran</b> | Keputusan |
|---------|---------------------------------------------|-----------|
|         | 0,778                                       | Mudah     |
| 2       | 0,534                                       | Sedang    |
| 3       | 0,694                                       | Sedang    |
|         | 0,3,69                                      | Sedang    |
| 5       | 0,513                                       | Sedang    |
|         | 0,309                                       | Sukar     |

**Tabel 4.12 Uji Tingkat Kesukaran Tes**

Berdasarkan hasil output pada uji tingkat kesukaran tes diatas dari 6 item soal semua memiliki kriteria tingkat kesukaran yang berbeda. Item soal nomer 1 memiliki tingkat kesukaran yang mudah, item soal nomer 2,3,4,5 memiliki tingkat kesukaran yang sedang dan item soal nomer 6 memiliki tingkat kesukaran yang sukar.

b. Uji Prasyarat

Uji prasyarat adalah uji yang digunakan untuk mengetahui layak atau tidak layaknya data hasil penelitian. Apabila uji prasyarat tidak terpenuhi maka teknik statistik tidak layak untuk menganalisis data tersebut.<sup>9</sup>

1) Uji Normalitas

Uji Normalitas adalah sebuah uji yang dilakukan dengan tujuan untuk mengetahui apakah sebaran data berdistribusi normal atau tidak. Pengujian normalitas dilakukan pada variabel minat belajar dan hasil belajar siswa. Berikut hipotesis pengujian normalitas:

- H0 : Sampel berasal dari populasi yang berdistribusi normal
- H1 : Sampel berasal dari populasi yang tidak berdistribusi normal

Dengan dasar pengambilan keputusan sebagai berikut:

a) Jika nilai signifikasni (Sig.) > 0,05 maka data penelitian berdistribusi normal  $(H_0$  diterima).

<sup>9</sup> Misbahuddin dan Iqbal Hasan, *Analisis Data Penelitian dengan Statistik,*277

b) Jika nilai signifikansi (Sig.) < 0,05 maka data penelitian tidak distribusi normal ( $H_0$  ditolak).<sup>10</sup>

Dalam penelitian ini, peneliti menggunkan *Test Kolmogrof-Smirnov* dalam aplikasi SPSS 25 untuk uji normalitas. Hasil uji normalitas dalam penelitian ini adalah sebagai berikut:

#### **Tabel 4.13 Uji Normalitas**

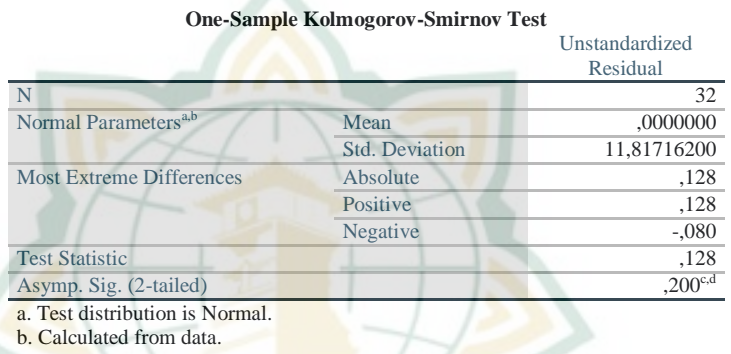

- c. Lilliefors Significance Correction.
- d. This is a lower bound of the true significance.

Berdasarkan hasil output data pada pengujian di atas dapat dilihat nilai signifikan uji *Kolmogorov-Smirnov* 0,200 > 0,05. Sehingga dapat disimpulkan bahwa data tersebut berdistribusi normal.

2) Uji Linieritas

Uji Linearitas bertujuan untuk mengetahui apakah variabel bebas dengan variabel terikat mempunyai hubungan yang linear atau tidak secara signifikan. Adapun hipotesisnya adalah:

- $H_0$ : Hubungan minat belajar dan hasil belajar linier
- $H_1$ : Hubungan minat belajar dan hasil belajar tidak linier

<sup>10</sup> Zulaika Matondang dan Hamni Fadilah Nasution, *Prakek Analisis Data : Pengolahan Ekonometrik dengan Evieus dan SPSS* , 25&26

Dengan dasar pengambilan keputusan sebagai berikut:

- a) Jika nilai signifikansi (Sig.) > 0,05 maka hubungan antara minat belajar dan hasil belajar linear  $(H<sub>0</sub>$  diterima).
- b) Jika nilai signifikansi (Sig.) < 0,05 maka hubungan antara minat belajar dan hasil belajar tidak linear  $(H_0 \text{ ditolak})$ .<sup>11</sup>

Dalam penelitian ini, peneliti menggunkan *Deviation from Linearity* dalam aplikasi SPSS 25 untuk uji linieritas. Hasil uji linieritas dalam penelitian ini adalah sebagai berikut:

# **Tabel 4.14 Uji Linieritas**

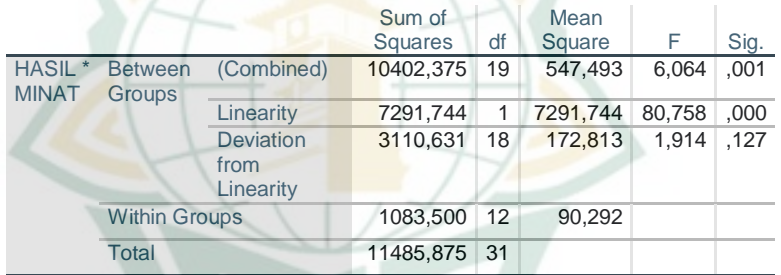

# **ANOVA Table**

Berdasarkan hasil output data pada pengujian di atas dapat dilihat nilai signifikan uji *Deviation from Linearity* 0,127 > 0,05. Sehingga dapat disimpulkan bahwa terdapat hubungan linier antara variabel minat belajar  $(X)$  dengan variabel hasil belajar  $(Y)$ .

3) Uji Independensi

Uji independensi digunkan untuk membuktikan apakah terdapat hubungan antara variabel independen dengan variabel dependen. Adapun hipotesinya adalah:

- $H_0$ : Tidak ada autokorelasi pada data
- $H_1$ : Ada autokorelasi pada data

<sup>11</sup> Zulaika Matondang dan Hamni Fadilah Nasution, *Prakek Analisis Data : Pengolahan Ekonometrik dengan Evieus dan SPSS*, 25&26

Keputusan pada uji ini tergantung pada nilai Durbin Watson d. Keputusannya adalah sebagai berikut:<sup>12</sup>

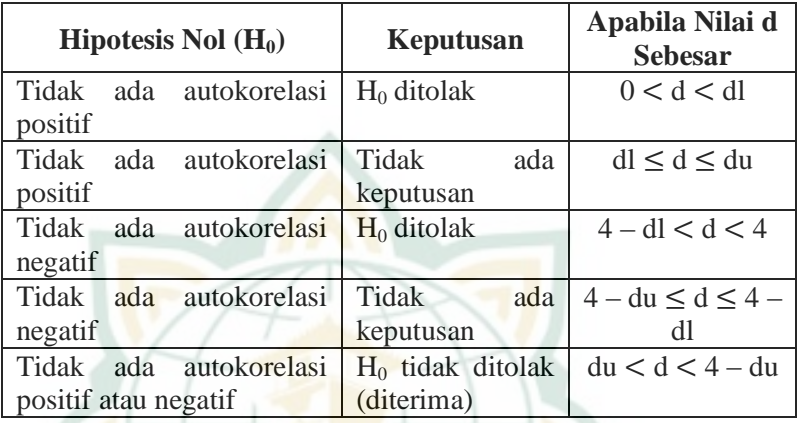

**Tabel 4.15 Keputusan Uji Durbin Watson**

Dalam penelitian ini, peneliti menggunkan *Durbin Watson* dalam aplikasi SPSS 25 untuk uji independensi. Hasil uji independensi dalam penelitian ini adalah sebagai berikut:

**Tabel 4.16 Uji Independensi**

| <b>Model Summary</b> <sup>b</sup> |                     |        |                   |                   |         |  |  |
|-----------------------------------|---------------------|--------|-------------------|-------------------|---------|--|--|
|                                   |                     | R      | <b>Adjusted R</b> | Std. Error of the | Durbin- |  |  |
| Model                             |                     | Square | Square            | Estimate          | Watson  |  |  |
|                                   | $.797$ <sup>a</sup> | .635   | .623              | 11,84164          | 1,560   |  |  |
| a. Predictors: (Constant), x      |                     |        |                   |                   |         |  |  |

b. Dependent Variable: y

Berdasarkan hasil output data pada pengujian di atas dapat dilihat pada nilai *Durbin Watson* yaitu 1,560. Sedangkan nilai dL dan du pada data penelitian ini adalah 1,3734 dan 1,5019. Artinya nilai *durbin watson* memiliki kriteria dU (1,5019) < dw (1,560) < 4-dU (2,4981). Sehingga dapat disimpulkan tidak ada autokorelasi atau independensi  $(H<sub>0</sub>$  diterima).

<sup>1</sup> <sup>12</sup> Freddy Rengkuti, *Marketing Analysis Made Easy Teknik Analisis Pemasaran dan Analisis Kasus Menggunakan Excel dan SPSS* ), 113

4) Uji Homoskedastisitas

Uji homoskedastisitas adalah uji yang digunakan untuk mengetahui apakah data yang digunakan memiliki varian yang kontans. Adapun hipotesisnya adalah:

 $H_0$ : Tidak homoskedastisitas

 $H<sub>1</sub>$ : Ada homoskedastisitas

Dengan dasar pengambilan keputusan sebagai berikut:

- a) Jika nilai signifikansi (Sig.) > 0,05 maka tidak ada homoskedastisitas  $(H_0$  diterima).
- b) Jika nilai signifikansi  $(Sig.) < 0.05$  maka ada homoskedastisitas (H<sub>0</sub> ditolak).<sup>13</sup>

Dalam penelitian ini, peneliti menggunkan uji glasjer dalam aplikasi SPSS 25 untuk uji homoskedastisitas. Hasil uji linieritas dalam penelitian ini adalah sebagai berikut:

# **Tabel 4.17 Uji Homoskedastisitas Coefficients<sup>a</sup>**

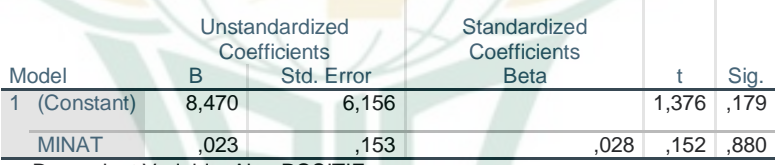

a. Dependent Variable: Abs\_POSITIF

Berdasarkan hasil output data pada pengujian di atas dapat dilihat nilai signifikan 0,880 > 0,05. Sehingga dapat disimpulkan bahwa data tersebut tidak ada homoskedastisitas.

<sup>13</sup> Fridayana Yudiaatmaja, *Analisis Regresi dengan Menggunakan Aplikasi Komputer Statistik SPSS*, 84&85

# **REPOSITORI IAIN KUDUS**

# b. Uji Deksriptif

1) Seberapa Tinggi Minat Belajar Matematika Siswa Berikut tabulasi perhitungan kuesioner:

**Tabel 4. 18 Tabulasi Minat Belajar Matematikas**

| Xi | Fi             | Fi.Xi | $Xi-\bar{X}$ | $(Xi-\overline{X})^2$ | Fi. $(Xi-\overline{X})^2$ |
|----|----------------|-------|--------------|-----------------------|---------------------------|
| 26 | 1              | 26    | $-13,5$      | 182,25                | 182,25                    |
| 28 | 2              | 56    | $-11,5$      | 132,25                | 264,5                     |
| 29 | $\mathbf{1}$   | 29    | $-10,5$      | 110,25                | 110,25                    |
| 30 | 1              | 30    | $-9,5$       | 90,25                 | 90,25                     |
| 31 | $\overline{2}$ | 62    | $-8,5$       | 72,25                 | 144,5                     |
| 33 | $\mathbf{1}$   | 33    | $-6,5$       | 42,25                 | 42,25                     |
| 34 | $\mathbf{1}$   | 34    | $-5,5$       | 30,25                 | 30,25                     |
| 35 | $\mathbf{1}$   | 35    | $-4,5$       | 20,25                 | 20,25                     |
| 36 | $\mathbf{1}$   | 36    | $-3,5$       | 12,25                 | 12,25                     |
| 37 | $\overline{1}$ | 37    | $-2,5$       | 6,25                  | 6,25                      |
| 38 | $\mathbf{1}$   | 38    | $-1,5$       | 2,25                  | 2,25                      |
| 39 | 6              | 234   | $-0,5$       | 0,25                  | 1,25                      |
| 40 | $\overline{2}$ | 80    | 0,5          | 0,25                  | 0,5                       |
| 42 | $\mathbf{1}$   | 42    | 2,5          | 6,25                  | 6,25                      |
| 46 | 1              | 46    | 6,5          | 42,25                 | 42,25                     |
| 47 | 4              | 188   | 7,5          | 56,25                 | 225                       |
| 48 | $\overline{2}$ | 96    | 8,5          | 72,25                 | 144,5                     |
| 51 | $\mathbf{1}$   | 51    | 11,5         | 132,25                | 132,25                    |
| 52 | $\mathbf{1}$   | 52    | 12,5         | 156,25                | 156,25                    |
| 58 | 1              | 58    | 18,5         | 342,25                | 342,25                    |
|    |                | 1263  |              |                       | 1956                      |

Setelah membuat tabel tabulasi minat belajar siswa kelas VIII SMP N1 Doplang maka prosedur selanjutnya adalah:

a) Mencari mean

$$
\overline{X} = \frac{\sum x_i}{n}
$$

$$
\overline{X} = \frac{\sum 1263}{32}
$$

$$
\overline{X} = 39,5
$$

b) Mencari standar deviasi

$$
SD = \sqrt{\frac{\sum F_i (X - \overline{X})^2}{n - 1}}
$$

$$
SD = \sqrt{\frac{1956}{31}}
$$

$$
SD = 7,9
$$

# c) Menentukan kriteria TSR

Setelah diketahui mean dan standar deviasi minat belajar SMP N 1 Doplang, maka langkah selanjutnya adalah TSR sebagai berikut:

 $Rendah = Me - 1.SD$  kebawah

 $= 39.5 - 1.7.9$  $= 31,6$ Sedang  $= Me - 1.SD$  sampai Me + 1.SD  $= 39,5 - 1.7,9$  sampai  $39,5 + 1$ .

7,9

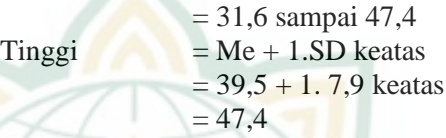

Berdasarkan data diatas, maka minat belajar matematika siswa kelas VIII SMP N 1 Doplang adalah sebagai berikut:

# **Tabel 4. 19 Klasifikasi Minat Belajar Matematika**

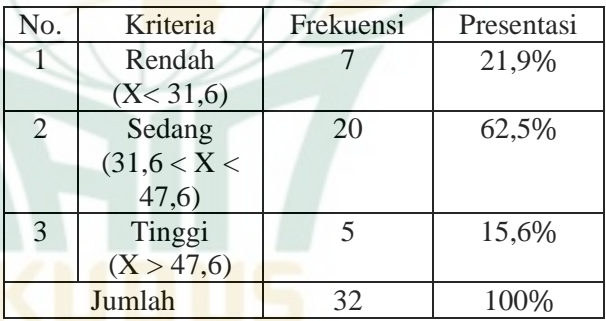

Dari analisis tersebut dapat disimpulkan bahwa pada kelas VIII SMP N1 Doplang terdapat: 7 siswa yang memiliki minat belajar matematika yang rendah (21,9 ), 20 siswa yang memiliki minat belajar matematika yang sedang  $(62,5\%)$  dan 5 siswa yang memiliki minat belajar matemtaika yang tinggi  $(15,6\%)$ .

| <br><b>Matematika</b> |                |       |              |            |                           |  |  |
|-----------------------|----------------|-------|--------------|------------|---------------------------|--|--|
| Xi                    | Fi             | Fi.Xi | $Xi-\bar{X}$ | $(Xi-X)^2$ | Fi. $(Xi-\overline{X})^2$ |  |  |
| 14                    | 1              | 14    | $-18,125$    | 328,5156   | 328,5156                  |  |  |
| 15                    | 3              | 45    | $-17,125$    | 293,2656   | 879,7969                  |  |  |
| 16                    | 1              | 16    | $-16, 125$   | 260,0156   | 260,0156                  |  |  |
| 21                    | $\mathbf 1$    | 21    | $-11,125$    | 123,7656   | 123,7656                  |  |  |
| 23                    | $\overline{2}$ | 46    | $-9,125$     | 83,26563   | 166,5313                  |  |  |
| 25                    | 1              | 25    | $-7,125$     | 50,76563   | 50,76563                  |  |  |
| 27                    | 2              | 54    | $-5,125$     | 26,26563   | 52,53125                  |  |  |
| 28                    | 1              | 28    | $-4,125$     | 17,01563   | 17,01563                  |  |  |
| 29                    | $\overline{2}$ | 58    | $-3,125$     | 9,765625   | 19,53125                  |  |  |
| 30                    | $\overline{2}$ | 60    | $-2,125$     | 4,515625   | 9,03125                   |  |  |
| 31                    | $\mathbf{1}$   | 31    | $-1,125$     | 1,265625   | 1,265625                  |  |  |
| 33                    | $\overline{1}$ | 33    | 0,875        | 0,765625   | 0,765625                  |  |  |
| 34                    | 2              | 68    | 1,875        | 3,515625   | 7,03125                   |  |  |
| 39                    | 3              | 117   | 6,875        | 47,26563   | 141,7969                  |  |  |
| 40                    | 1              | 40    | 7,875        | 62,01563   | 62,01563                  |  |  |
| 41                    | $\overline{2}$ | 82    | 8,875        | 78,76563   | 157,5313                  |  |  |
| 42                    | 1              | 42    | 9,875        | 97,51563   | 97,51563                  |  |  |
| 43                    | 1              | 43    | 10,875       | 118,2656   | 118,2656                  |  |  |
| 44                    | $\mathbf{1}$   | 44    | 11,875       | 141,0156   | 141,0156                  |  |  |
| 46                    | $\mathbf{1}$   | 46    | 13,875       | 192,5156   | 192,5156                  |  |  |
| 57                    | 1              | 57    | 24,875       | 618,7656   | 618,7656                  |  |  |
| 58                    | $\mathbf{1}$   | 58    | 25,875       | 669,5156   | 669,5156                  |  |  |
|                       | 32             | 1028  |              |            | 4115,5                    |  |  |

2) Seberapa Tinggi Hasil Belajar Matematika Siswa Berikut tabulasi perhitungan tes tertulis: **Tabel 4. 20 Tabulasi Hasil Belajar** 

Setelah membuat tabel tabulasi hal belajar matematika siswa kelas VIII SMP N1 Doplang maka prosedur selanjutnya adalah:

a) Mencari mean

$$
\overline{X} = \frac{\Sigma x_i}{n}
$$

$$
\overline{X} = \frac{\Sigma 1028}{32}
$$

$$
\overline{X} = 32,125
$$

b) Mencari standar deviasi

$$
SD = \sqrt{\frac{\sum F_i (X - \bar{X})^2}{n - 1}}
$$

$$
SD = \sqrt{\frac{4115.5}{31}}
$$

$$
SD = 11.5
$$

# c) Menentukan kriteria TSR

Setelah diketahui mean dan standar deviasi minat belajar SMP N 1 Doplang, maka langkah selanjutnya adalah TSR sebagai berikut:

 $R$ endah = Me – 1.SD kebawah

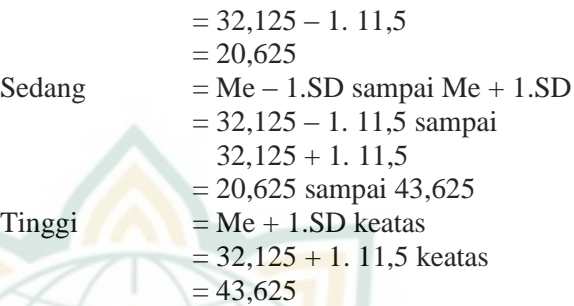

Berdasarkan data diatas, maka minat belajar matematika siswa kelas VIII SMP N 1 Doplang adalah sebagai berikut:

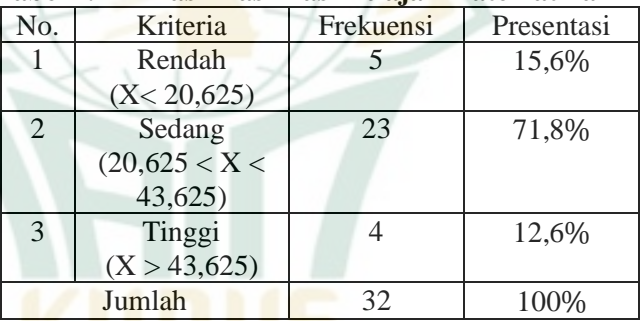

#### **Tabel 4. 21 Klasifikasi Hasl Belajar Matematika**

Dari analisi tersebut dapat disimpulkan bahwa pada kelas VIII SMP N1 Doplang terdapat: 5 siswa yang memiliki hasil belajar matematika yang rendah (15,6 ), 23 siswa yang memiliki hasil belajar matematika yang sedang (71,8%) dan 5 siswa yang memiliki hasil belajar matemtaika yang tinggi  $(12,6\%)$ .

# c. Uji Hipotesis

Uji hipotesis hubungan minat belajar matematika terhadap hasil belajar siswa pada mata pelajaran matematika siswa. Analisis yang dipakai untuk mengukur hipotesis hubungan minat belajar dengan hasil belajar siswa adalah analisis korelasi *product moment*. Analisis *Product Moment* adalah uji yang digunakan untuk mengetahu tingkat hubungan antara variabel bebas (X) dengan variabel terikat (Y) yang ditunjukan dengan nilai koefision korelasi. Adapun kriteria koefisien korelasi adalah sebagai berikut :<sup>14</sup>

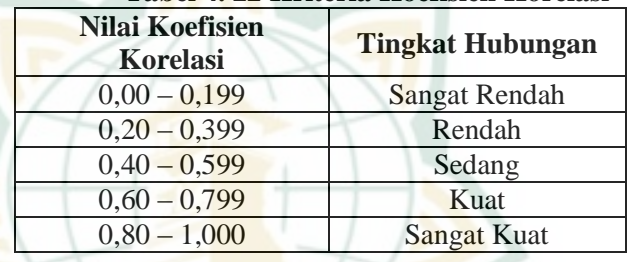

**Tabel 4. 22 Kriteria Koefisien Korelasi**

Dalam penelitian ini, peneliti menggunkan aplikasi SPSS 25 untuk uji korelasi *product moment*. Hasil uji korelsi *product moment* dalam penelitian ini adalah sebagai berikut:

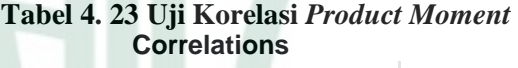

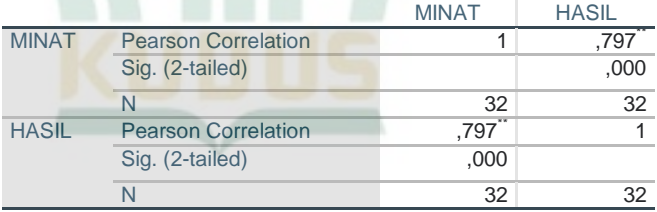

\*\*. Correlation is significant at the 0.01 level (2-tailed).

Berdasarkan output uji korelasi *product moment* menunjukan bahawa nilai *pearson correlation* 0,797, artinya nilai *pearson correlation* berada pada kriteria kuat yaitu antara 0,60 – 0,799 dan bernilai positif. Maka dapat disimpulkan bahwa antara minat belajar dengan

<sup>14</sup> Albert Kurniawan, *Belajar Mudah Spss untuk Pemula* , 28&29

hasil belajar matematika siswa memiliki hubungan yang positif dengan kriteria koefisien korelasi kuat. Jadi semakin tinggi minat belajar siswa, maka akan semakin tinggi pula hasil belajar matematika.

Setelah itu dilakukan uji signifikansi korelasi *product moment.* Berikut adalah hipotesis uji korelasi *product moment*:

- H<sup>0</sup> : Tidak ada hubungan antara minat belajar dan hasil belajar matematika siswa.
- H<sup>1</sup> : Ada hubungan antara minat belajar dan hasil belajar matematika siswa.

Untuk menguji signifikansi korelasi linear sederhana, digunakan rumus statistik uji t yang diperoleh sebagai berikut:

$$
t = \frac{rxy\sqrt{n-2}}{\sqrt{1-rxy^2}}(n-2)
$$

Dengan kriteria pengambilan keputusan berdasarkan nilai signifikan (0,05):

- a) jika  $t_{hitung} > t_{table}$ , maka tolak Ho, artinya ada hubungan antara minat belajar siswa dengan hasil belajar matematika siswa.
- b) jika  $t_{hitung} < t_{tablel}$ , maka terima Ho, artinya tidak ada hubungan antara minat belajar siswa dengan hasil belajar matematika siswa. 15

Berikut adalah perhitungan uji korelasi *product moment* menggunakan uji t:

$$
t = \frac{r_{xy}\sqrt{n-2}}{\sqrt{1-rxy^2}}\left(n-2\right) = \frac{0.797\sqrt{32-2}}{\sqrt{1-0.797^2}} = 7.228
$$

Berdasarkan kriteria pengambilan keputusan dengan taraf signifikansi 0,05 dan nilai n =32, maka thitung  $(7,228)$  $> t_{\text{table}}$  (1,694) artinya terdapat hubungan antara minat belajar dengan hasil belajar matematika siswa  $(H_0)$ ditolak). Sehingga dapat disimpulkan bahwa minat belajar memiliki hubungan yang positif dan signifikan terhadap hasil belajar matematika siswa.

<sup>15</sup> Dina Fakhriyana, dkk., *Statistika Pendidikan* (Sukabumi: Farha Pustaka, 2021), 185&186

#### **B. Pembahasan**

# **1. Minat Belajar Matematika Siswa di SMP N 1 Doplang**

Berdasarkan teori minat belajar adalah faktor penting dalam meningkatkan kegiatan belajar. Minat adalah rasa suka dan ketertarikan dalam mata pelajaran tanpa adanya paksaan dari pihak manapun.<sup>16</sup> Adapaun indikator minat belajar adalah partisipasi, rasa tertarik, keinginan, perasaan senang dan perhatian. Dari indikator tersebut dibuat 16 pernyataan yang akan digunakan dalam penelitian ini. Berdasarkan hasil penelitian yang telah dilakukan diperolah hasil perhitungan data minat belajar matemtika siswa kelas VIII SMP N 1 Doplang dengan jumlah responden 32 siswa.

Sehingga dapat diketahui bahwa untuk perhitungan skor hasil kuestoner siswa dengan interval  $X < 31.6$  masuk kedalam kategori siswa yang minat belajar matematikanya rendah dengan jumlah siswa 7 dan presentasinya 21,9% untuk siswa yang masuk dalam kategori minat belajar sedang berjumlah 20 siswa dengan interval  $31,6 < X < 47,4$  dan presentasinya 62,5% sedangkan untuk siswa yang memiliki minat belajar tinggi berjumlah 5 siswa dengan interval  $X > 47.4$  dan presentasinya 15,6%. Berdasarkan hasil tersebut minat belajar matematika di SMP N 1 Doplang dikategorikan sedang.

# **2. Hasil Belajar Matematika Siswa di SMP 1 Doplang**

Berdasarkan teori hasil belajar siswa adalah tingkat keberhasilan siswa dalam pencapaian tujuan pemeblajaran terhadap materi pelajaran.<sup>17</sup> Adapaun indikator hasil belajar matematika siswa dalam penelitian hanya dalam ranang kognitif (pengetahuan). Dari indikator tersebut dibuat 6 soal essay yang akan digunakan dalam penelitian ini. Berdasarkan hasil penelitian yang telah dilakukan diperolah hasil perhitungan data hasil belajar matematika siswa kelas VIII SMP N 1 Doplang dengan jumlah responden 32 siswa.

Sehingga dapat diketahui bahwa untuk perhitungan skor hasil kuesioner siswa dengan interval  $X < 20.6$  masuk kedalam kategori siswa yang hasil belajar matematikanya rendah dengan juamlah siswanya 5 dan presentasinya 15,6% untuk siswa yang

<sup>16</sup> Noor Komari Pratiwi, *Pengaruh Tingkat Pendidikan, Perhatian Orang Tua, Dan Minat Belajar Siswa Terhadap Prestasi Belajar Bahasa Indonesia Siswa Smk Kesehatan Di Kota Tangerang,* Jurnal Pujangga, Vol.1 No.2 (Desember ,2015), 88

<sup>17</sup> Mulyono Abdurrohman, *Pendidikan Bagi Anak Berkesulitan Belajar* (Jakarta: Rineka Cipta, 2003), 37

masuk dalam kategori hasil belajar sedang berjumlah 23 siswa dengan interval  $20.6 < X < 43.6$  dan presentasinya  $71.8\%$ sedangkan untuk siswa yang memiliki minat belajar tinggi berjumlah 4 siswa dengan interval X>43,6 dan presentasinya 12,6 . Berdasarkan hasil tersebut hasil belajar matematika di SMP N 1 Doplang dikategorikan sedang.

# **3. Hubungan Minat Belajar Terhadap Hasil Belajar Siswa Pada Mata Pelajaran Matematika**

Berdasarkan analisis data yang telah dilakukan bahwa terdapat hubungan antara minat belajar siswa terhadap hasil belajar matematika siswa, dimana ada perbedaan hasil belajar siswa yang memiliki memiliki minat belajar yang tinggi dengan siswa yang memiliki minat belajar rendah. Hal tersebut ditunjukan pada hasil perhitungan t<sub>hitung</sub>  $(7,228) > t_{\text{table}} (1,694)$ . Sehingga dapat disimpulkan bahwa terdapat hubungan antara minat belajar dengan hasil belajar matematika siswa SMP Negeri 1 Doplang. Minat belajar yang tinggi akan mendapatkan hasil belajar yang tinggi, sedangkan siswa yang memiliki minat belajar rendah akan mendapatkan hasil yang rendah. berdasarkan perhitungan siswa yang memiliki minat rendah (X<31,6) memiliki rata-rata hasil belajar matematika sebesar 37,7 dan untuk siswa yang memiliki minat belajar sedang (31,6<X<47,4) memiliki rata-rata hasil belajar matematika sebesar 54,75 sedangkan untuk siswa yng minat belajarnya tinggi (X>47,4) memiliki rata-rata hasil belajar matematika sebesar 72.

Dari hasil hipotesis diatas dimana terdapat hubungan minat belajar siswa terhadap hasil belajar matematika siswa, hal tersebut sesuai teori menurut Wiliam James dalam Uzer Usman mengartikan minat sebagai faktor utama yang menentukan tingkat keaktifan belajar siswa. Sehingga minat merupakan faktor yang berpengarus secara signifikan terhadap keberhasilan belajar siswa. Minat akan berdampak pada kegiatan yang dilakukan oleh seseorang. Dalam hubungannya dengan kegiatan belajar, minat memiliki pengaruh terhadap hasil belajar siswa karena dengan adanya minat siswa dalam kegiatan belajar itu sendiri.<sup>18</sup>

Menurut Slameto minat adalah Sebuah rasa suka dan keterikatan pada suatu hal tanpa ada paksaan dari pihak lain. Ketertarikan siswa pada mata pelajaran matematika dapat mempengaruhi hasil belajar mereka. Ketertarikan siswa yang kurang pada mata pelajaran matematika dapat mengakibatkan

1

<sup>18</sup> Zulqarnain, dkk., *Psikologoi Pendidikan,* 23

munculnya rasa ketidak mauan dalam melakukan dan memperhatikan apa yang diajarkan guru matematika, sehingga dapat berpengaruh terhadap keberhasilan atau hasil belajar matematika siswa. Akan tetapi, siswa yang memiliki ketertarikan yang tinggi pada dasarnya siswa akan memiliki keaktifan, keseriusan dan kemauan untuk belajar matematika lebih tinggi dari siswa yang memiliki ketertarikan belajar matematika yang rendah, sehingga hasil belajar matematika siswa yang memiliki ketertarikan yang tinggi cenderung lebih baik adri pada siswa yang memiliki ketertarikan yang rendah.<sup>19</sup>

Siswa cenderung berfikir jika matematika adalah suatu mata pelajaran yang menakutkan dan rumit sehingga tidak ada minat dalam diri siswa untuk mempelajarinya. Minat memiliki keterkaitan yang kuat dengan pembelajaran. Dalam proses pembelajaran, minat siswa pada mata pelajaran harus diberikan perhatian penuh. Tidak semua siswa mempunyai minat yang sama dalam proses pembelajaran. Minat belajar matematika siswa dapat diketahui dari aktif berpartisipasi dalam proses pembelajaran. Partisipasi ialah keterlibatan psikologis dan antusias seseorang dalam proses pengambilan keputusan, terutama mengenai persoalan dimana keterlibatan pribadi orang yang bersangkutan melaksanakan hal tersebut. Dengan adanya partisipasi belajar, tujuan-tujuan pembelajaran pasti akan tercapai dengan baik. Partisipasi belajar juga dibutuhkan karena belajar tanpa adanya partisipasi belajar, tentu hasil belajar tidak akan maksimal. Maka, partisipasi belajar ialah keikutsertaan siswa secara lahir dan batin dalam proses kegiatan belajar untuk mencapaitujuan tertentu.<sup>20</sup>

Minat memiliki hubungan yang erat dengan pembelajaran. Dalam proses pembelajaran, minat siswa pada mata pelajaran harus diberikan perhatian penuh. Tidak semua siswa memiliki minat yang sama terhadap proses pembelajaran. Menurut Susanto minat merupakan salah satu aspek yang memiliki pengaruh besar

<sup>19</sup> Noor Komari Pratiwi, *Pengaruh Tingkat Pendidikan, Perhatian Orang Tua, Dan Minat Belajar Siswa Terhadap Prestasi Belajar Bahasa Indonesia Siswa Smk Kesehatan Di Kota Tangerang,* Jurnal Pujangga, Vol.1 No.2 (Desember ,2015), 88

<sup>20</sup> Fina Tri Wahyuni dan Rossyana Latifatul Fajri, *Pengaruh Kecerdasan Emosional dan Partisipasi Belajar terhadap Hasil Belajar Matematika Siswa Kelas X di SMA Hidayatul Mustafidin Dawe Kudus Tahun Ajaran 2021/2022*, Journal of Educational Integration and Development, Vol.2 No.2 (2022), 76

terhadap kegiatan belajar siswa.<sup>21</sup> Proses belajar yang tidak sesuai dengan minat siswa kemungkinan besar akan berpengaruh negatif terhadap hasil belajar siswa. Proses belajar yang didasari oleh minat mendorong siswa untuk belajar yang lebih baik lagi sehingga akan meningkatkan hasil belajar siswa. Siswa yang belajar tanpa memiliki minat dalam proses pembelajaran tersebut akan menimbulkan kesulitan belajar pada siswa tersebut. Siswa yang belajar tanpa minat mungkin disebabkan oleh beberapa hal, seperti tidak sesuai bakatnya, metode pembelajaran yang kurang menarik, sarana prasarana yang kurang.<sup>22</sup>.

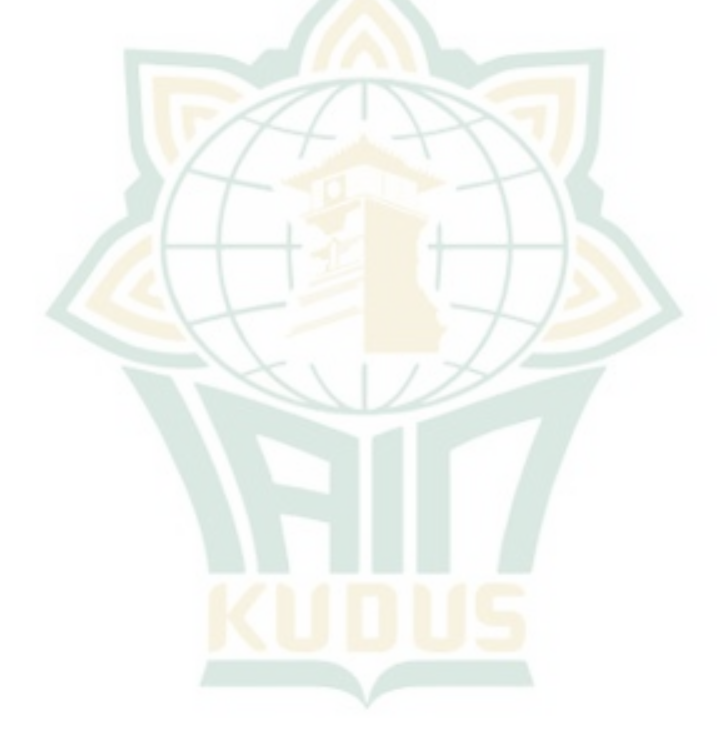

<sup>21</sup> Lutfi Nartika, *Strategi Meningkatkan Minat Baca pada Masa Pandemi* ( Banyumas: Lutfi Gilang, 2021), 53

<sup>22</sup> Abdul Wahab, dkk., *Teori dan Aplikasi Ilmu Pendidikan* ( : Yayasan Penerbit Muhammad Zaini, 2021), 158